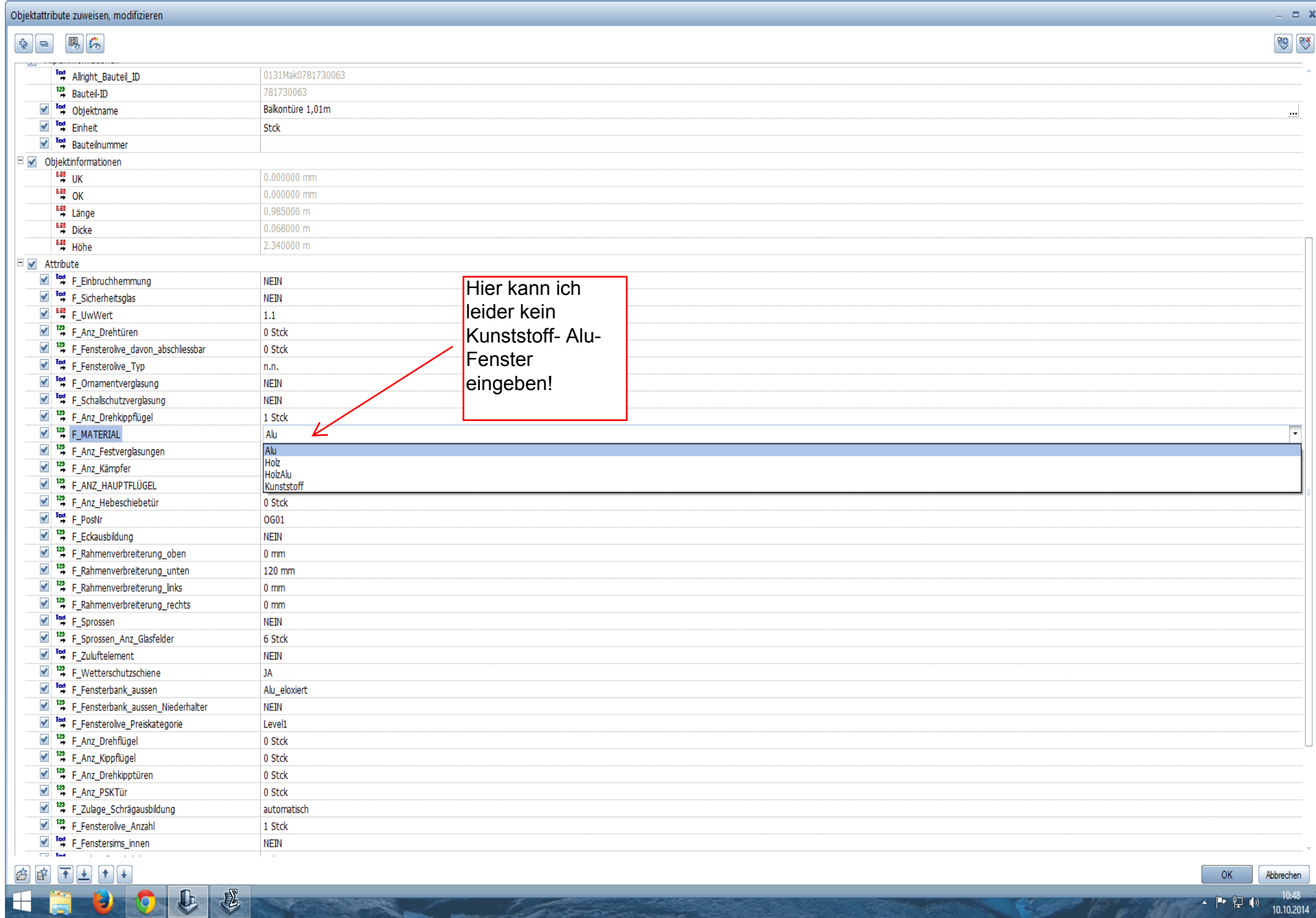

**Committee**